### **Running daemons non-root**

Simon J. Gerraty

Juniper Networks, Inc.

2019

*Imagine something very witty here*

### **Agenda**

- Introduction
- Daemons need privileges
- Approach
- Progress
- Further work
- Q&A

## **Introduction**

- Running daemons non-root was goal 20 years ago
- Hacking kernel always an option
- Modern FreeBSD offers better solutions
	- Capabilities (Capsicum)
	- Mandatory Access Control (MAC)

### **Daemons need privileges**

- open AF\_UNIX sockets in protected dirs
- open raw sockets
- bind reserved ports
- set fib (routing instance)
- read[/write] routing socket
- set sysctl values
- tweak rlimits
- configure devices
	- read/write /dev/mem

## **CLI needs privileges too**

- setuid
	- open MGD managemnt socket
	- o run ping, traceroute with restricted options
- careful to drop privs when not needed
	- raising privs controlled by MGD (uses fine grained permissions control)
- better if simply run as user ?
	- possibly safer to remain setuid for opening managemnt socket then permanently drop privs

### **Goal**

- run daemons as unprivileged user
	- minimize collateral damage from bugs and exploits
	- use of Verified Exec mitigates local exploits
- allow controlled and specific privilege escalation
- just enough to do the operations needed
- allow gradual transition
	- potentially one daemon at a time
- many filesystem related privileges *could* be addressed by redesign
	- subdir of /var/run/ with group write permissions
	- makes transition more disruptive

### **Hack the kernel?**

- simple (for some value of simple) if brutal
- <span id="page-1-0"></span>• Cheswick and Bellovin  $[ChBe94]$  took this approach
- maintenance nightmare
- we did not go there ;-)

### **Capabilities**

- Capsicum offers light weight Capabilities mode
- In FreeBSD; capabilities can be passed/inherited like file descriptors
- Mostly aimed at limiting what a process can do
- Run process in a *sandbox* with no escape
- Need for proxy to handle global lookups
- Launchd can simplify granting capabilities
	- centralized configuration and control
- Can use capabilities without entering Capability mode
- Non-trivial redesign

## **Capsicum Chromium example**

• Watson et al [\[WALK10\]](#page-7-1) provide a comparison of methods used to sandbox Chromium browser:

<span id="page-2-0"></span>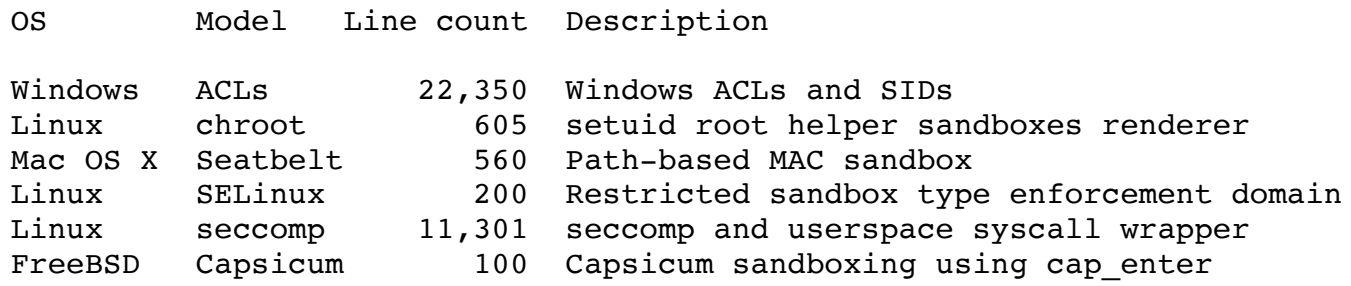

• Chrome design lends itself to this treatment

## **Mandatory Access Control - MAC**

- Framework to control interactions between subjects and objects
	- subjects and objects may be labeled
- Key to success is suitable mac  $*$  API calls throughout the kernel
	- $\circ$  checks for whether current process  $cr$  uid == 0 (ie are we root) replaced with calls to priv check cred which calls various mac check \*
	- MAC modules register to receive mac\_\* calls.
- Generally serves to limit access
	- $\circ$  mac priv grant is the exception!
- priv check cred hence mac priv grant; have no visibility to object of interest, only subject requesting.

## **MAC continued**

- MAC labels are free form text meaningful to one or more MAC modules.
- MAC modules/tools can set labels on many subjects and system objects
- Latest mac veriexec can bind labels to verified file objects
	- limited to immutable files
	- mac\_veriexec just stores labels, it does not use them

## **Approach: mac\_grantbylabel**

- New mac module to leverage mac priv grant and labels via mac veriexec
- Initially minimize code changes to Junos
	- remove explicit checks for running as root if GBL label set
- add uid and gid tokens to jlaunchd parser
	- if app has GBL label run as specified user
	- eases upgrade/downgrade issues
- allow addressing daemons one at a time
- eventually tackle filesystem layout changes

### **Recap: mac\_veriexec**

- reimplementation of Verified Exec (from NetBSD originally) as MAC module
- sbin/veriexec loads signed manifest content
	- o ioctl to /dev/veriexec feeds mac\_veriexec
- manifest provides *fingerprint* (hash) *flags* and more:

```
sbin/veriexec sha256=cafebabe... trusted
sbin/verify-sig sha256=2cafebabe... no_ptrace
usr/bin/python sha256=deadbeef... indirect
usr/libexec/ftpd sha256=0ffedead... no_fips
```
#### **Recap: mac\_veriexec cont.**

- *fingerprint* and other data tracked per inode (dev, fileid, gen)
- *fingerprint* evaluation status cached in vnode->v label evaluation optimized for *verified* filesystem

### **Use mac\_veriexec to**

- prevent *unsigned*
	- apps running
	- o kernel modules loading
	- shared libs linking
- indirect prevents direct execution of interpreters eg Python, Ruby etc.
- no prtrace prevents ptrace of sensitive apps
- no fips prevents apps running in FIPS mode
- trusted (implies no\_ptrace) allowed to write /dev/veriexec
- Junos package system uses veriexec -x \$file to test for verified

#### **maclabel set via veriexec**

- labels are free-form text (meaningful only to relevant MAC module)
- comma separated list of *module*/*value* tokens:

```
$ grep label= manifest
usr/sbin/snmpd sha256=efffeea6babe... label=gbl/daemon
usr/sbin/rpd sha256=cee8c666... label=gbl/daemon,gbl/rtsock
```
- gbl/daemon maps to several GBL \* bits
- latest veriexec passes them to kernel (mac veriexec) for storage along with hash (fingerprint) and flags

## **priv\_check\_cred at a glance**

- in the long ago; kernel just checked for super user:  $\text{cred}$ - $\text{c}$ r uid == 0
- replaced with calls to priv\_check(td, priv) or priv\_check\_cred(cred, priv, flags)
	- mac\_priv\_check(cred, priv) can say *NO*
	- prison\_priv\_check(cred, priv) can say *NO*
	- if suser\_enabled and cr\_uid == 0 *YES*
	- mac\_priv\_grant(cred, priv) can say *YES*!
	- default result: *NO* (EPERM)

#### **mac\_grantbylabel**

- simple MAC module
- during exec(2) ask mac veriexec for label associated with curproc->p\_textvp
- parse label and any gbl/\* tokens set GBL \* bits in module specific label (stored in curproc->p\_textvp->v\_label)
- gbl label t is uint32 t for trivial storage
- when priv\_check\_cred calls mac\_priv\_grant check if label contains relevant bit and return success if so.

## **Privileged operations**

- sys/priv.h lists over 200 separate PRIV \*
- mac grantbylabel compresses these into GBL  $*$  each of which represents a group:

```
case PRIV NETINET BINDANY:
case PRIV NETINET RESERVEDPORT: /* socket bind low port */
case PRIV_NETINET_REUSEPORT:
         if (label & GBL_BIND)
                rc = 0; break;
```
• so far 7 GBL \* bits cover the privileges our daemons need.

### **Run CLI as user?**

- set label on CLI so it can open MGD management socket?
	- unlike daemons CLI is much more exposed to user, might be safer to rely on setuid to open socket then permanently drop
	- $\circ$  note: priv check cred hence mac priv grant have no visibility to object
- set label on ping and traceroute so they can operate without root privs.
	- again more potential for abuse
- bottom line; leave as is

#### **Run daemons non-root**

- label for necessary privs in manifest entry
- tweak jlaunchd.conf entry to specify [default] uid and gid to use
- jlaunchd ignores uid if no GBL label set for daemon
- $\bullet$  remove explicit checks for uid 0
- can migrate one at a time
- minimal code change during transition

## **Progress**

- proof of concept complete?
- if rpd can work non-root anything can ;-)
- chassisd might be as or more challenging
- more *interesting* applications of GBL labels also tested

### **Further work**

- each daemon needs testing to ensure all privs accounted for
	- huge effort from multiple teams
- avoiding/reducing need for filesystem privs would be best
	- requires re-work of runtime environment
	- more extensive code changes
	- best tackled after majority of daemons addressed
- possibly use mac\_vnode\_\*\_check to limit scope of remaining filesystem privs
- Other applications ...

# **Python**

- Junos has run only signed code since 2005
- Allowing unsigned Python (or Ruby etc) is insane!!!
- Shipped Python interperter (/usr/bin/python) cannot be run directly all scripts must be signed
	- all imports must be signed
- For internal developers we have an unrestricted interperter

## **Running unsigned Python**

- Some customers want ability to run unsigned python too
	- provide un-restricted python ?
	- turn off veriexec ?
	- allow self signing ?
- mac\_grantbylabel can help

## **Running unsigned Python within limits**

- Zero Touch Provisioning (ZTP) is a popular use-case
- Data center users want to leverage Python
- Self signing won't work until trust anchors installed
- Allow only specific application (eg. dhclient) to run unsigned python
	- o new PRIV VERIEXEC \*
	- o mac veriexec can call mac priv grant as needed
	- o mac grantbylabel can allow override of PRIV VERIEXEC \* (such as indirect flag) if have GBL\_VERIEXEC
	- totally scary and evil but alternatives are far worse
- As with all privileges granted by mac grantbylabel cannot be inherited.

## **Running unsigned Python cont.**

- suitably labeled app tries to directly exec interpreter in child process
- mac veriexec spots indirect flag and calls mac priv grant (PRIV VERIEXEC DIRECT)
- mac\_grantbylabel checks v\_label for GBL\_VERIEXEC

return *success* if set, after setting GBL\_VERIEXEC in curproc->p\_label

- child (running interpreter) tries to read unsigned script
- mac\_veriexec spots failure of O\_VERIFY and calls mac priv grant(PRIV VERIEXEC NOVERIFY)
- mac grantbylabel checks p label for GBL VERIEXEC return *success* if set.

#### **exec\_script**

• API to seamlessly deal with unsigned scripts

int execv\_script(const char \*interpreter, char \* const \*argv);

- if  $(\text{script} = \text{ary}[0])$  is signed, simply execv(script, argv)
- if we have suitable GBL VERIEXEC in label
	- if interpreter not provided, obtain from start of script (eg. #!/usr/bin/python)
	- syslog running script via interpreter
	- $\circ$  execv(interpreter, argv)

# **Q&A**

• Questions

<span id="page-7-1"></span><span id="page-7-0"></span>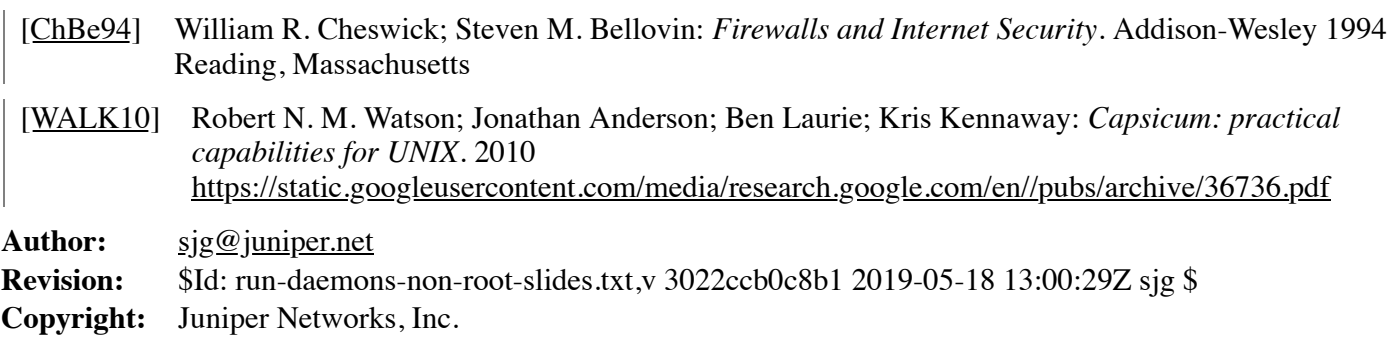